# **Smart card script protocol file**

# **1 Outline**

In the access control system, a variety of smart cards are authenticated in the form of executable script files.

## **2 Script data storage structure**

There are 15 script commands storage units in the system. Every command is 32bytes. The whole 15 commands are storage in a FLASH (512bytes). Please use "Clear script" command to clear FLASH in advance when updating commands each time. The empty FLASH data are all 0xFF.

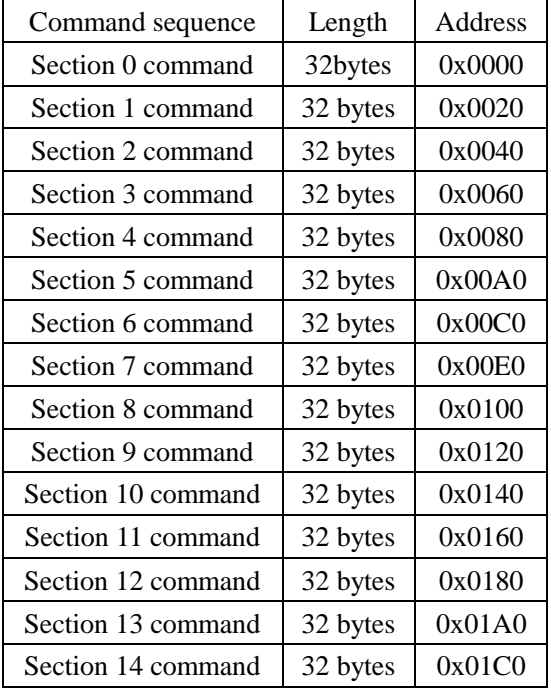

### Other available resources

The system provides two 32 bytes of RAM, as the intermediate data cache.

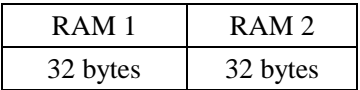

The system provides a 16-byte output buffer for output script execution results.

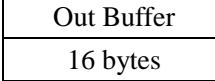

# **3 Script Commands**

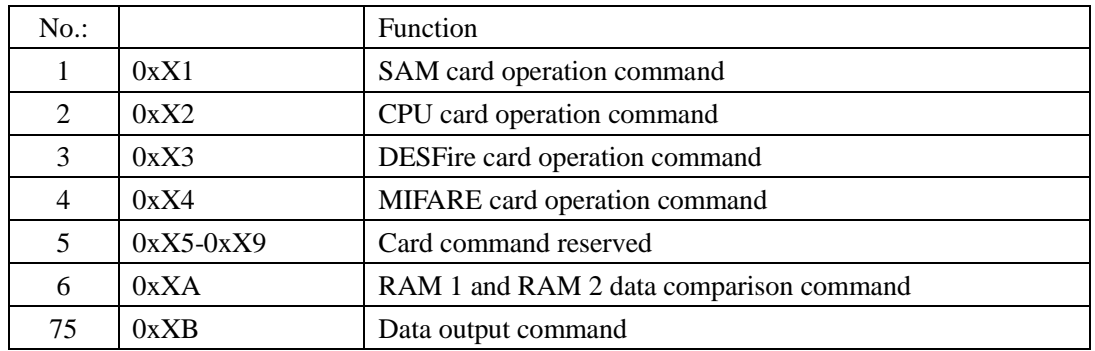

# **3.1 SAM card operation command structure**

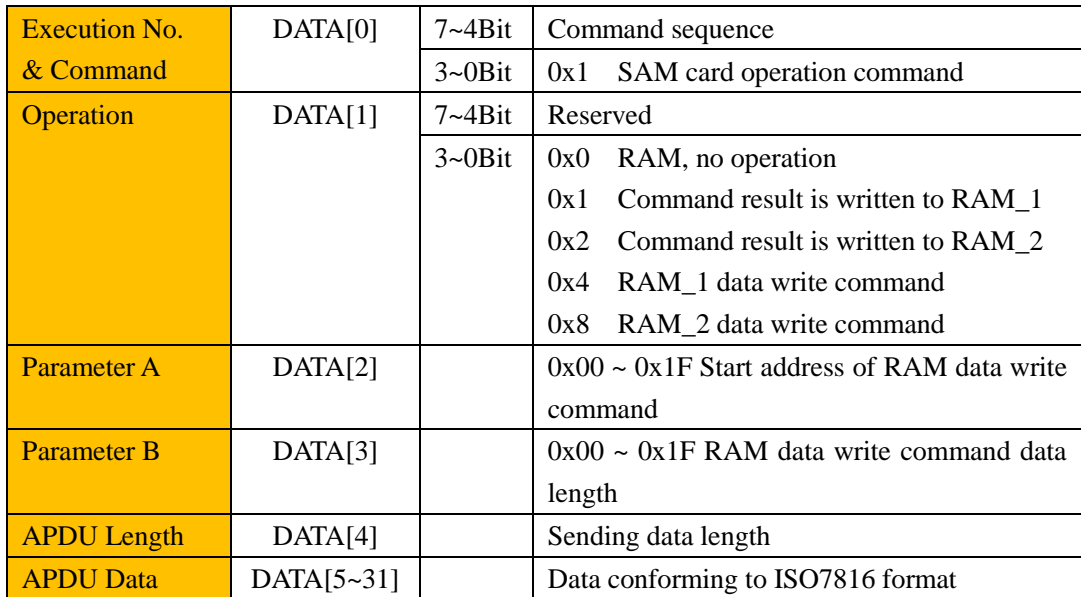

# **3.2 CPU card operation command structure**

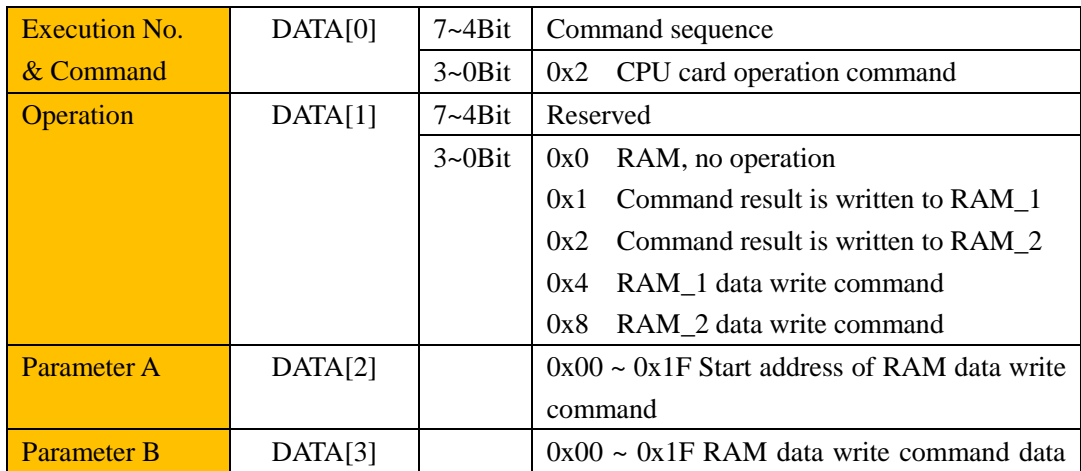

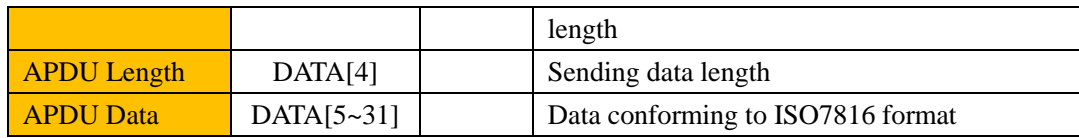

## **3.3 DESFire card operation command structure**

Function: Send the commands in the script to the contactless card according to the commands conforming to the DESfire card operation specifications. Some commands are processed by the card readers.

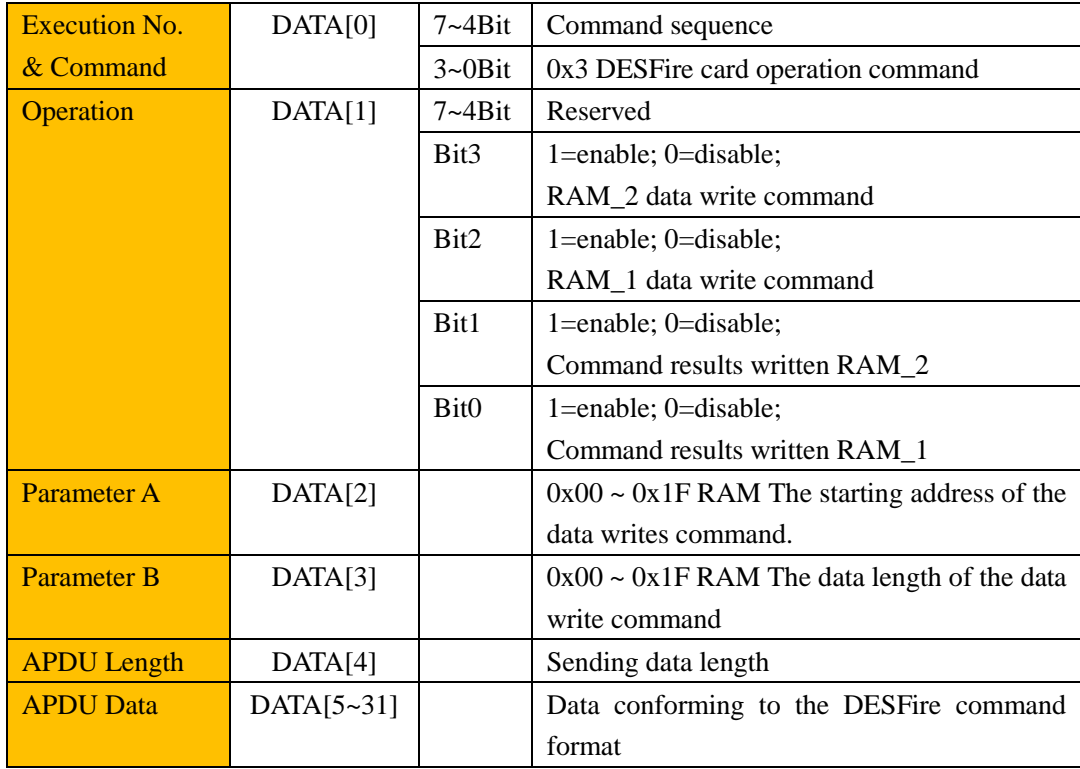

In the DESFire card application, most commands can be sent and received in clear text, and some commands need to be encrypted or decrypted by DES, and the data can be sent and received multiple times to complete the function.

This system supports the function of automatic authentication key.

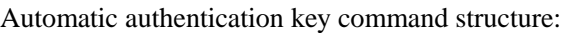

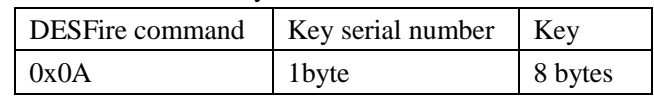

The DESFirecommand is conforming to the authentication key in the DESFire specification.

The key sequence number is the key sequence in the DESFire specification.

The key is the protection key of the card file.

The above three items are described in detail in the DESFire Datasheet. This command lists the parameters required for the authentication key together, and the card reader automatically completes the authentication process.

# **3.4 MIFARE card operation command structure**

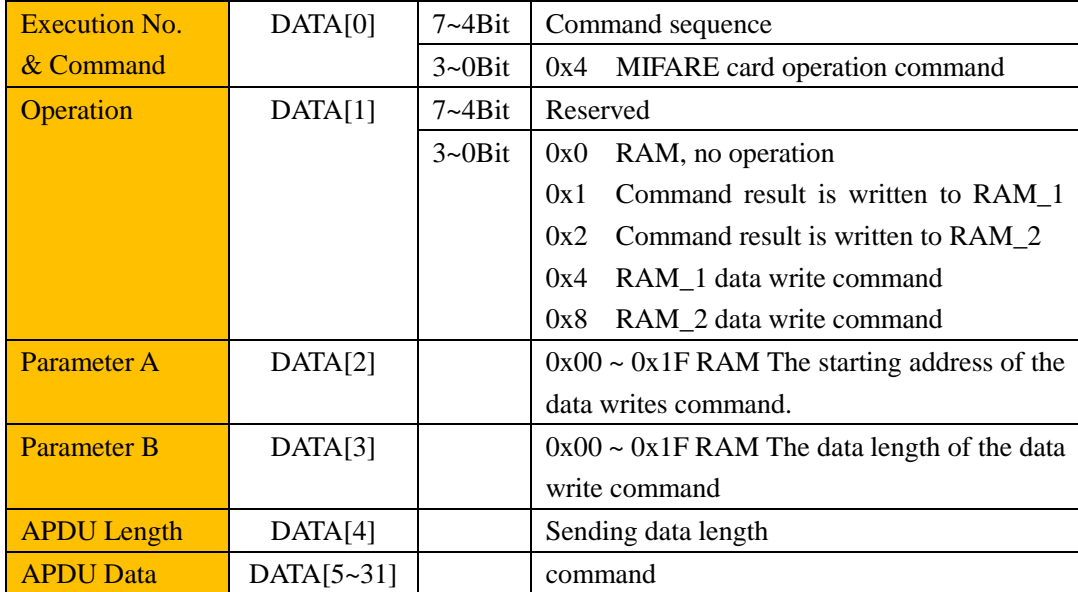

Command explanation:

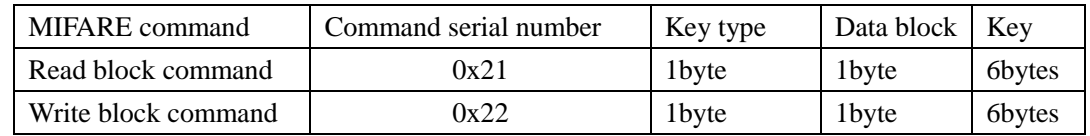

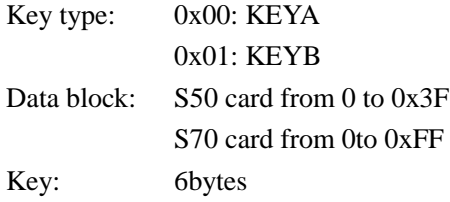

# **3.5 RAM 1 and RAM 2 data comparison command**

### **structure**

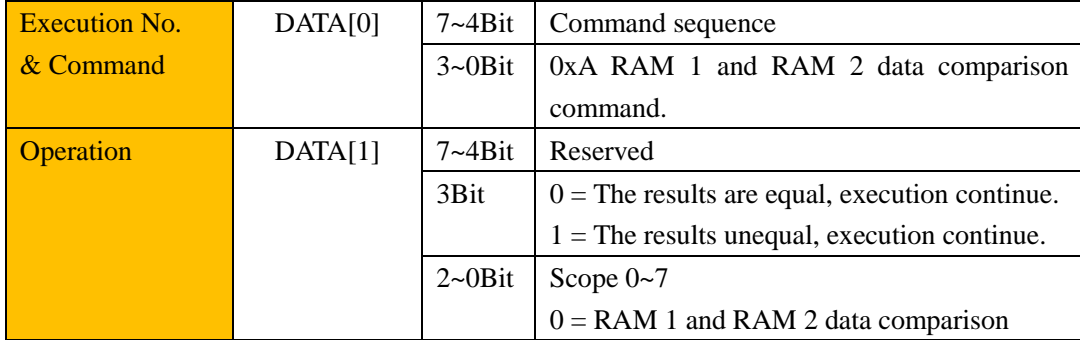

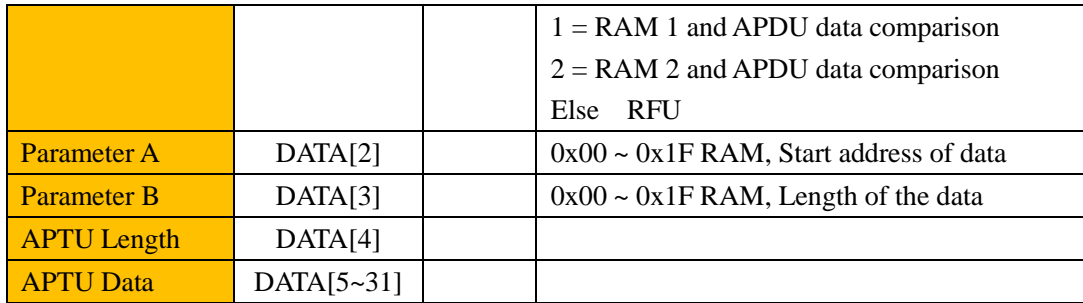

## **3.6 Data output command structure**

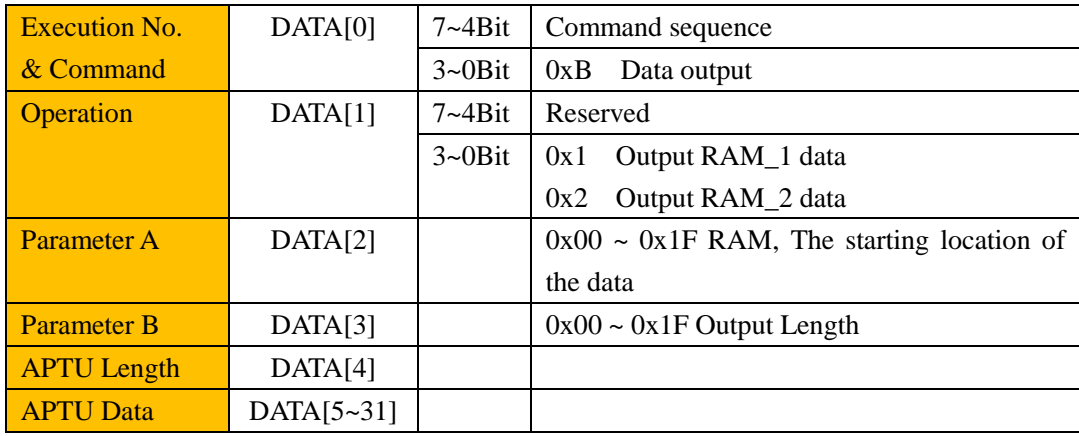

# **4 Script command programming example**

## **4.1 DESFire card operation**

Operate the DESFire card: select the application (00 00 01), and authentication key (key serial number 01, key: 11 22 33 44 55 66 77 88 99 AA BB CC DD EE FF 00), then read out the 16 bytes data from the file (01).

**1,** Select the application

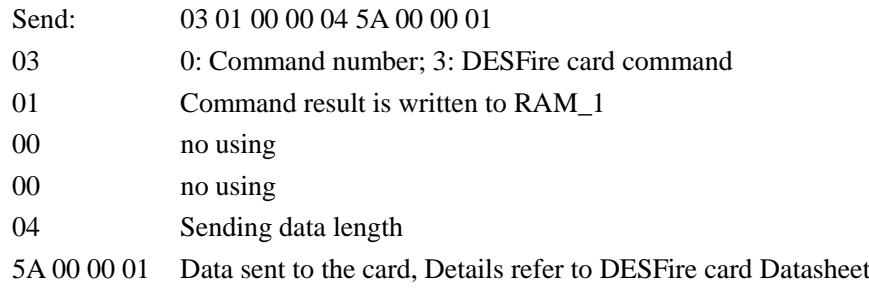

**2,** Judge the application result (can be omitted)

Send: 1A 01 00 01 01 00

1A 1: Command number; A: RAM comparison command

- 01 RAM 1 and APDU data comparison
- 00 Compare RAM start address
- 01 Compare length
- 01 Length
- 00 Data

#### **3,** Authentication key

- Send: 23 01 00 00 12 0A 01 112233445566778899AABBCCDDEEFF00
- 23 2: Command number; 3: DESFire card command
- 01 Command result is written to RAM\_1
- 00 no using
- 00 no using
- 12 Sending data length

0A 01 112233445566778899AABBCCDDEEFF00

For the data sent to the card, refer to the DESFire Datasheet selection authentication key command and the key authentication instructions in the previous chapter.

**4,** Judge the application result (can be omitted) Send: 3A 01 00 01 01 00 Refer to the above second command

#### **5,** Read data

- Send: 43 01 00 00 08 BD 03 000000 100000
- 43 4: Command number; 3: DESFire card command
- 01 Command result is written to RAM\_1
- 00 no using
- 00 no using
- 08 Sending data length

BD 03 000000 100000 refer to DESFire Datasheet read file command

- **6,** Judge the application result (can be omitted) Send: 5A 01 00 01 01 00
	- Refer to the above second command

### **7,** Output result

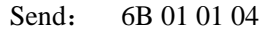

- 6B 6: Command number; B: output data
- 01 Output RAM\_1 data
- 01 Specify the output location of RAM1
- 04 Output length

## **4.2 MIFARE card operation**

Operate the MIFARE card and read the first 4 bytes of the first block.

### **1,** Read data

- Send: 04 01 00 00 09 21 00 01 FFFFFFFFFFFFF
- 04 0: Command number; 4: MIFARE card command
- 01 Command result is written to RAM\_1
- 00 no using
- 00 no using
- 09 Sending data length
- 21 00 01 FFFFFFFFFFFF Read the first block data

#### **2,** Output result

- Send: 1B 01 00 04
- 1B 1: Command number; B: output data
- 01 Output RAM\_1 data
- 00 Specify the output location of RAM1
- 04 Output length